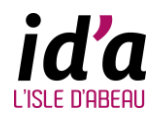

Téléchargez les documents (Fiche enfant, Fiche renseignements généraux…) disponibles sur la page d'accueil le 30 mai 2023.

Munissez-vous des pièces justificatives obligatoires (voir flyer ou verso de la fiche de renseignements)

Accédez à votre espace portail famille en passant par « connectez-vous » en renseignant votre identifiant et mot de passe, puis cliquez sur SE CONNECTER

Cliquez sur l'onglet « inscription » pour accéder au dossier administratif.

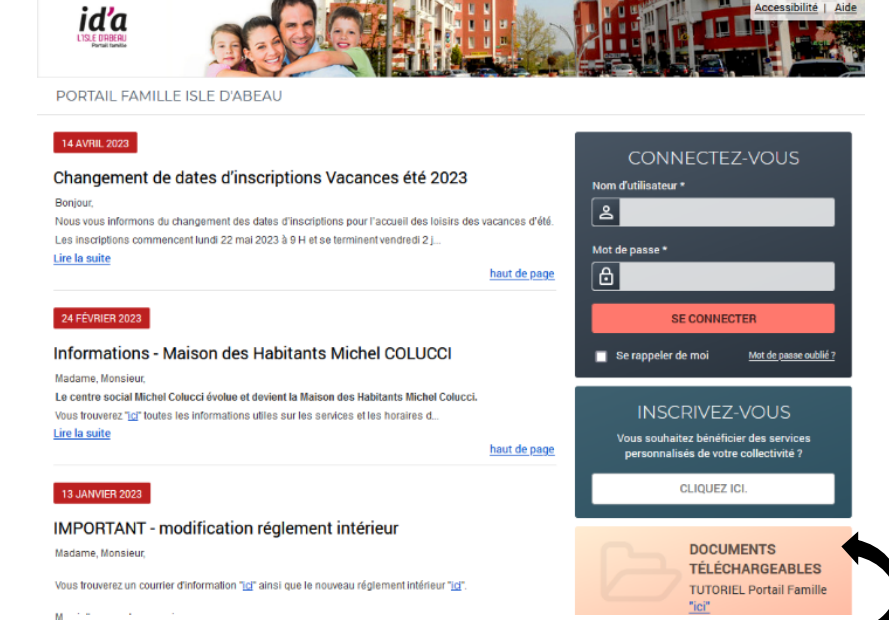

**Cliquez sur [l'image pour être redirigé vers le portail famille.](https://portail-ida.ciril.net/guard/login)**

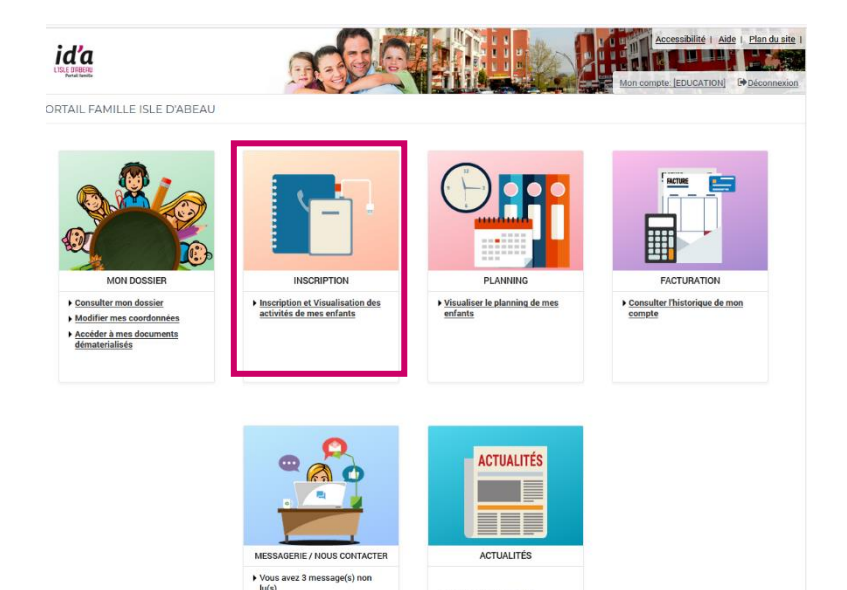

Consulter les dernières

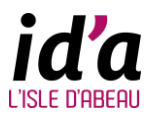

Cliquer sur le menu déroulant dans activité et sélectionner « activités péri et extrascolaires » puis cliquer sur « inscrire ».

Joindre les documents nécessaires pour l'inscription de votre enfant / vos enfants.

**Attention** : Les demandes de pièces justificatives possédant un « \* » sont des pièces obligatoires. Si vous ne fournissez pas de pièces jointes, le dossier ne sera pas envoyé.

Après avoir joint les pièces justificatives, cliquez sur

« B ENREGISTRER ». Votre dossier est envoyé au service de la maison des habitants Michel COLUCCI.

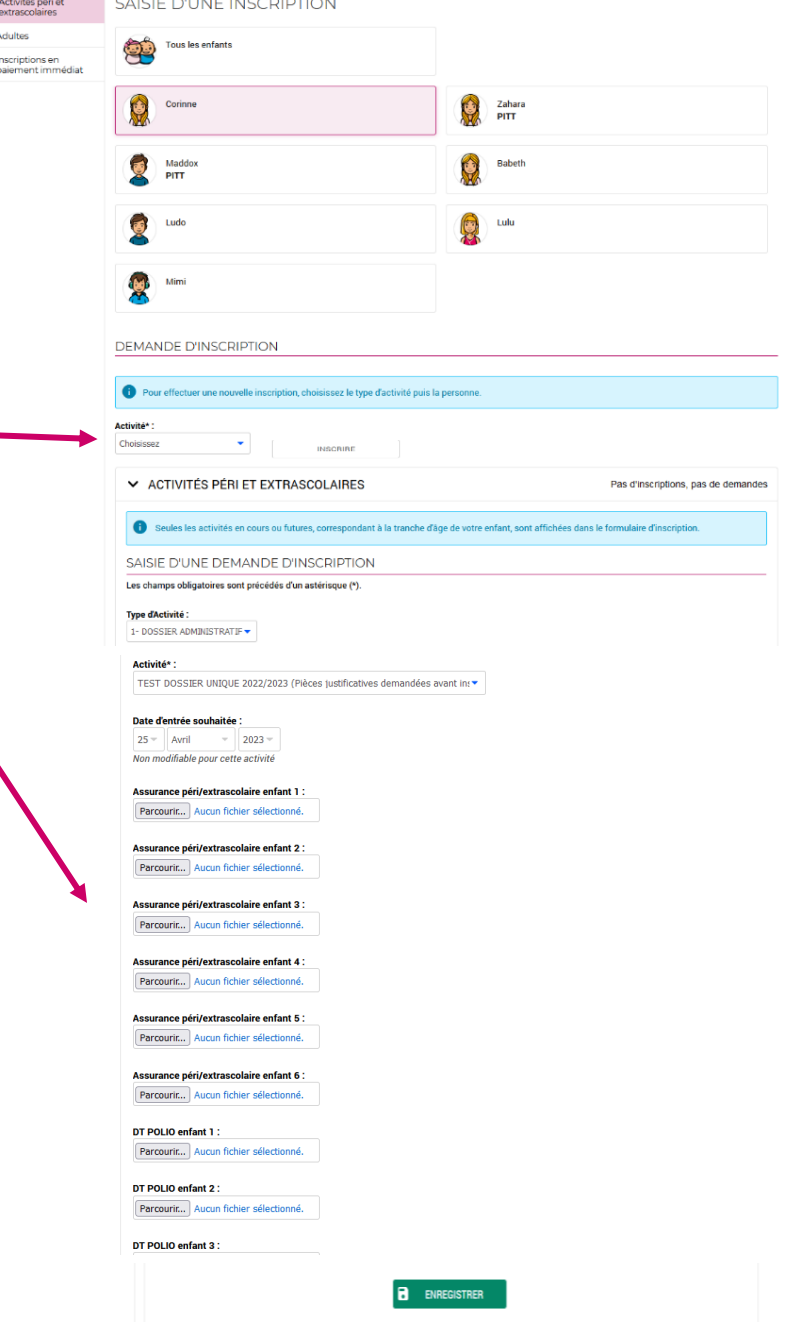

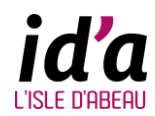

 $\Rightarrow$  ii Obiet

**Boniour Madam** 

Manque assurance

il Administration Maison des Habitants Michel COLUCC MAIRIE DE L'ISLE D'AREALI

Demande d'inscription refusée

Dossier Administratif validé

Confirmation de votre rendez-vou

**Confirmation de votre rendez-vous** 

nent de dates d'inscriptions vacances d'été 202

DÉTAIL DU MESSAGE : DEMANDE D'INSCRIPTION REFUSÉE

Votre demande d'inscription à l'activité DOSSIER ADMINISTRATIF 2022/2023 pour l'enfan

**E** SUPPRIMER

**Recule** 

25/04/2023 11:04

25/04/2022 11:01

25/04/2023 09:43

25/04/2023 09:42

24/04/2023 14:1: 1 2 Suivar

Le: 25/04/2023 11:04

Envoyé na

taigen den behitante

Majoon dee habitante

.<br>ioan dee hebitent

a été refusée le 25/04/2022

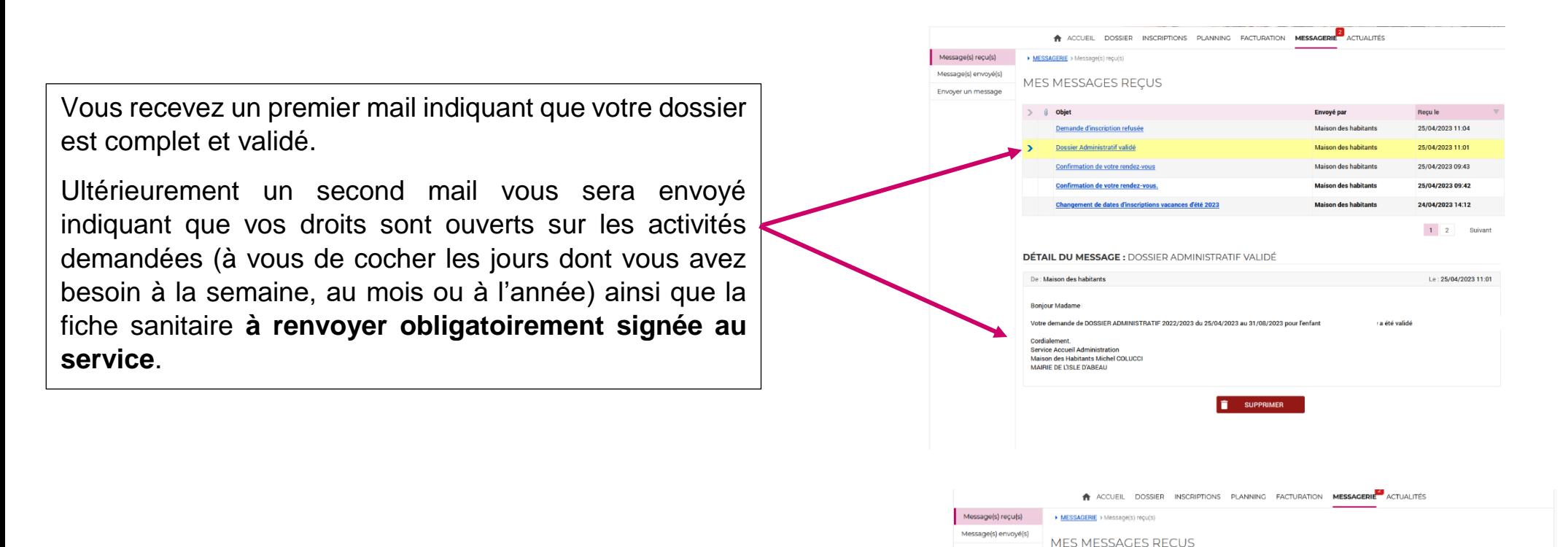

Vous recevez un mail indiquant que votre dossier est incomplet (avec précision des pièces manquantes) et refusé.

Le dossier est refusé dans la totalité (aucun document ne sera gardé par le service). Le dossier administratif devra être renvoyé dans son intégralité.